# OPL: a modelling language

Carlo Mannino (from OPL reference manual)

University of Oslo, INF-MAT5360 - Autumn 2010 (Mathematical optimization)

## ILOG Optimization Programming Language

- OPL is an "Optimization Programming Language
	- *Easy to generate and solve an lp models (program)*  $\mathcal{L}_{\mathcal{S}}$
	- *It also provides all features of a standard programming*   $\mathcal{O}_\mathcal{S}$ *language*
- *We will use the IDE user interface*   $\mathcal{L}_{\mathcal{A}}$
- An OPL model consists of:
- a sequence of declarations
- ◆ optional preprocessing instructions
- ◆ the model/problem definition
- ◆ optional postprocessing instructions
- Model are stored in files with extension *.mod* $\mathcal{O}_\mathcal{S}$

#### Data types, constants and variables

- Defining a model:  $\bullet$ 
	- First you need to define variables and constants (names and types)  $\mathcal{L}_{\mathcal{S}}$
	- Basic types: *float, int, string.*  $\mathcal{L}_{\mathcal{A}}$

```
Ex. (constants)
```

```
int i = 32;
```
*float+ k = 12.7;*

```
string s = 'Optimization';
```
Variables are introduced by "*dvar"*  $\mathcal{A}$ 

*dvar float+ x; (rational non negative variable) dvar int y; (integer variable)* 

## A simple model

LP models *translate* naturally to OPL models

LP model

 $g, c \in R$  $g \leq 4$  $3g + 5c \le 18$  $g + c \leq 5$ *s.t.*  $max 40g + 50c$  OPL model

dvar float g; dvar float c;

maximize  $40^*$ g + 50 $^*$ c; subject to { d1:  $g + c \le 5$ ; d2:  $3*g + 5*c \leq 18$ ; d3:  $g \le 4$ ; }

- OBS: you can associate a name with every constraint by putting it  $\mathcal{O}_\mathcal{S}$ before the constraint, followed by colon ":"
- Constraint name = corresponding dual variable (name)

## Using OPL interface (IDE)

- To solve models you need (to create) a project.
- Projects can contain several models (and instances).  $\bullet$
- To extract a specific model (and a specific instance) you  $\mathcal{O}_\mathcal{S}$ need to define a *configuration*.
- A project can thus contain several configurations, each containing a specific pair *model – instance*.
- Once you create a new configuration, the corresponding  $\bullet$ model can be imported by drag-and-drop

## Using OPL interface (IDE)

1 wind.ifi.uio.no - desktop remoto **EN IBM ILOG CPLEX Optimization Studio** Help Edit Navigate Search Run Window File **Z | 称 → O → D → Q → | Ⅲ** z  $\blacksquare$ **D** OPL Projects  $\boxtimes$  $\searrow \Theta_{\Theta}$  Breakpoints simple-model.mod 23 優マ  $2 \times 0$ PL 12.2 Model First example 2010 (First example)  $3^{\dagger}$  \* Author: carloman **E**<sup>...</sup> Pun Configurations  $4$  \* Creation Date: 21, okt., 20  $\Box$  Configuration1 (default) 되  $\overline{\mathbb{F}_2}$  simple-model.mod : CPLEX  $6/11$ simple-model.mod: CPLEX 8dvar float+ q: 9dvar float+ c:  $10<sub>1</sub>$ llmaximize  $3*q + 2*c$ : 12subject to { model 13. dl.  $q + c < = 80$ ; d2:  $4* \sigma + 2* \sigma \leq 40$ : 14  $|15|$  $d3: c \le 10$ : configuration 16) 17 Problems  $\bigcirc$  Scripting log  $\bigcirc$  Solutions  $\bigcirc$ Relaxe Line  $\triangleq$ Original  $\blacktriangleleft$  $\frac{a}{a}$   $\sim$   $\frac{a}{a}$ Problem browser &  $\Box$ 

Example:

- Project Name: First example 2010
- The project contains only one model (*simple-model.mod*)
- The project contains only one configuration (*Configuration*1)
- Configuration1 contains model *simple-model.mod*

#### Ranges and arrays

Ranges of integers are defined as  $\bullet$ 

```
range Rows = 1..32;
```

```
int n = 32;
```
*range Cols = 3..n;* 

Ranges are used to define arrays  $\bullet$ 

```
range nodes = 1..5;
range edges = 1..7;
float weight[nodes] = [1, 4, 6.1, 7, 2.2];
float A[nodes][edges] = [
                          [1, 0, 0, 1, 0, 0, -1]
                          [-1, 0, 0, 0, 1, 0, 1]
                                   ...
```
Ranges are also used in summations and loops  $\bullet$ 

*];*

forall (i in items) … $\bullet$ 

#### Example: ranges and arrays

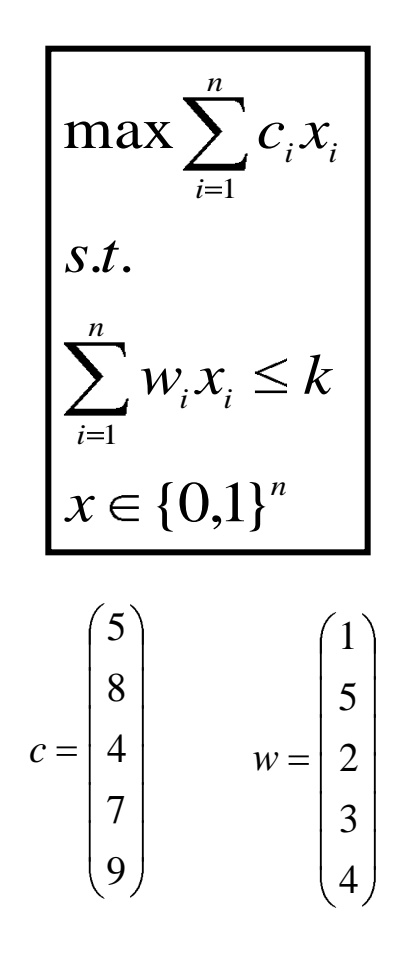

int  $n = 5$ ; range Items  $= 1..n;$  $int w[items] = [1, 5, 2, 3, 4];$ int c[Items] =  $[5, 8, 4, 7, 9]$ ; int  $k = 8$ ; **dvar int x[Items] in 0..1;** maximize sum(**i in Items**) c[i]\*x[i]; subject to { knap: sum(i in Items)  $w[i]$ \* $x[i]$  <= k;

Ranges are used in summations and loops  $\mathcal{O}_\mathcal{S}$ 

}

forall (i in items) … $\mathcal{O}_\mathcal{C}$ 

#### Separating models and data

- A model is something different from *one of its instances*  $\mathcal{L}_{\mathcal{A}}$
- The linear program for the shortest path problem has a structure  $\bullet$ which is the same for any graph and any weight function.
- We only need one model, and then we can apply the model to any  $\mathcal{L}_{\mathcal{A}}$ instance of the shortest path problem
- OPL allows to maintain a strict separation between the model and  $\mathcal{L}_{\mathcal{A}}$ its instances.
- Models are stored in xxx.mod files  $\mathcal{O}_\mathcal{S}$
- Instances are stored in yyy.dat files O
- In the standard IDE interface, xxx can be different from yyy O
- The "Configuration" matches the model with the instance. o

#### Separating models and data

$$
\max \sum_{i=1}^{n} c_i x_i
$$
  
s.t. 
$$
\sum_{i=1}^{n} w_i x_i \le k
$$

$$
x \in \{0,1\}^n
$$

int  $n = ...$ ; range Items  $= 1..n;$ int w[Items] =  $\dots;$ int c[Items] =  $\dots;$ int  $k = ...;$ 

}

dvar int x[Items] in 0..1;

maximize sum(i in Items) c[i]\*x[i]; subject to {

knap: sum(i in Items)  $w[i]$ \* $x[i] \le k$ ;

9 7 4 8 5 *c* 4 3 2 5 1  $n = 5$   $c = |4|$   $w = |2|$   $k = 8$ 

Knapsack.mod Knapsack1.dat  $n = 5$ ;  $w = \{1, 5, 2, 3, 4\}$ ;

c= [5, 8, 4, 7, 9];

 $k = 8$ ;

Knapsack2.dat  $n = 6$ ;  $w = \{1, 5, 2, 3, 4, 5\}$ ; c= [5, 8, 4, 7, 9, 5];  $k = 8$ ;

# OPL IDE

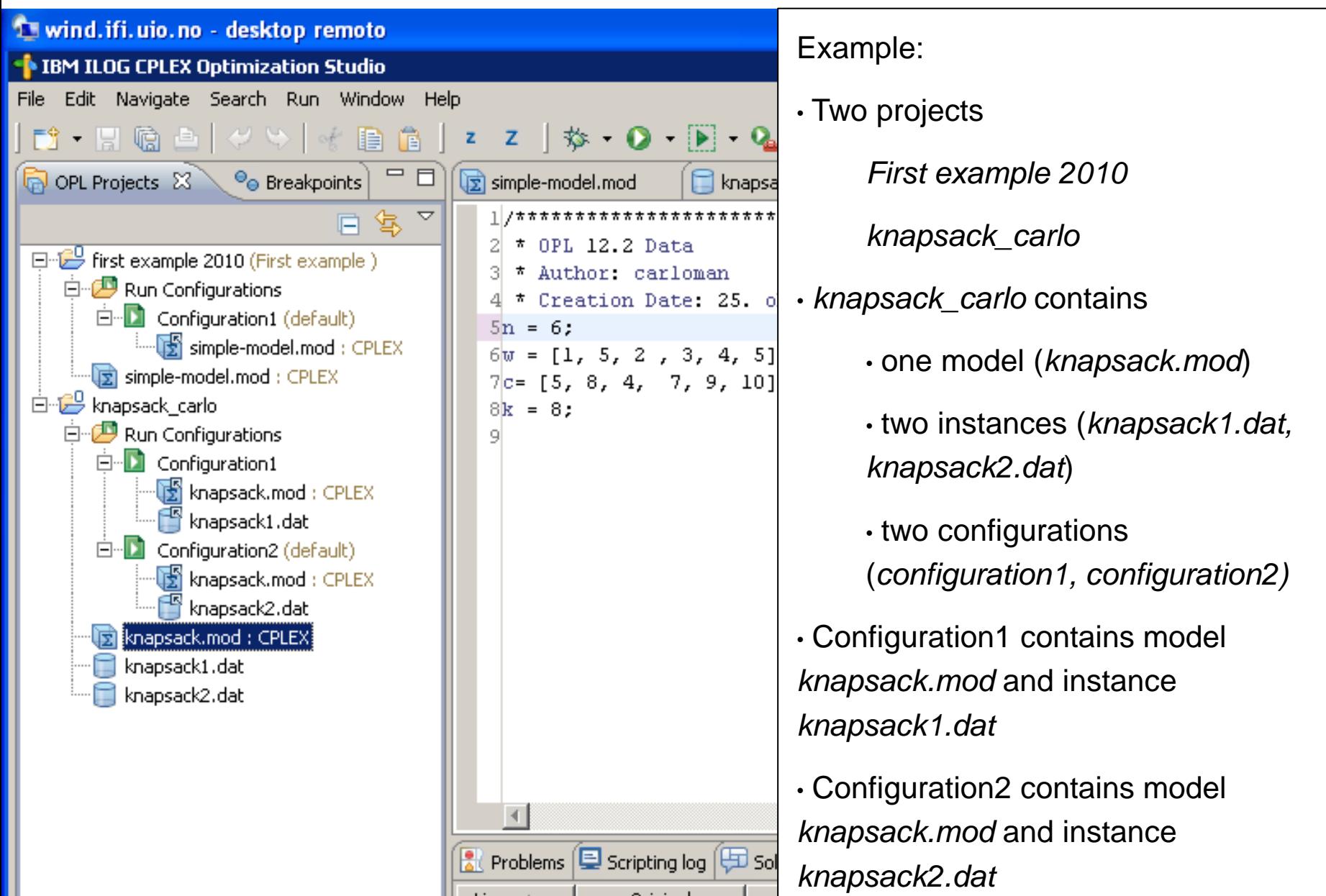

#### *s-t* path problem

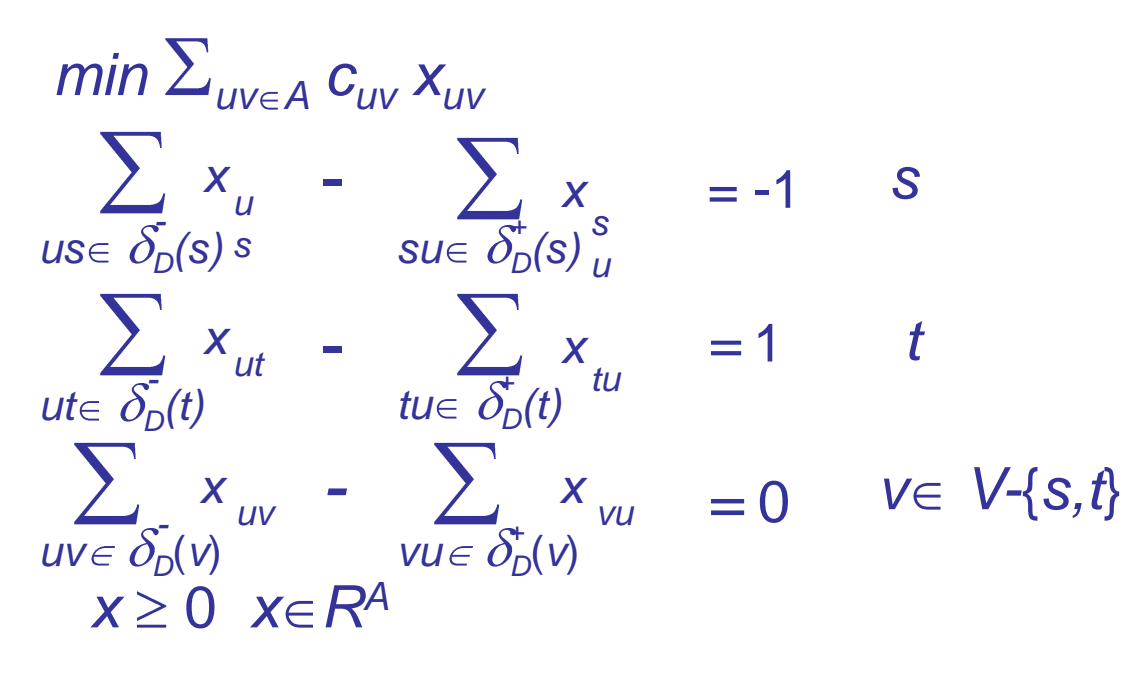

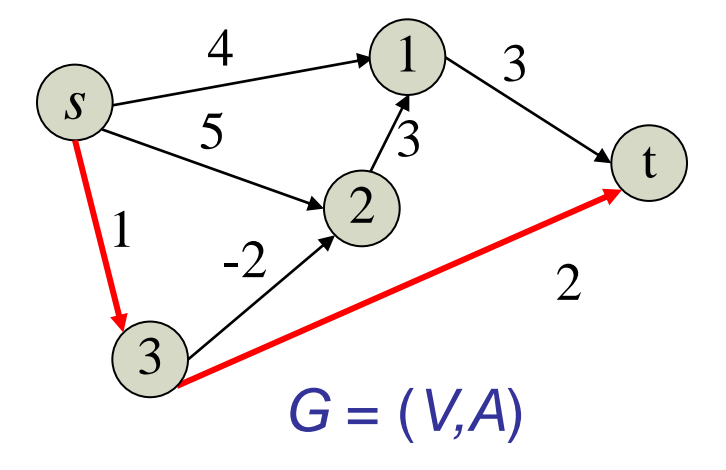

*min c*<sup>T</sup>*x*  $Ax = b$  $x \ge 0$ 

$$
\begin{array}{c|cccc}\n s1 & s2 & s3 & 1t & 21 & 32 & 3t \\
 s & -1 & -1 & -1 & 0 & 0 & 0 & 0 \\
 1 & 1 & 0 & 0 & -1 & 1 & 0 & 0 \\
 2 & 0 & 1 & 0 & 0 & -1 & 1 & 0 \\
 3 & 0 & 0 & 1 & 0 & 0 & -1 & -1 \\
 t & 0 & 0 & 0 & 1 & 0 & 0 & 1\n\end{array}\n\quad c = \begin{pmatrix} 4 \\ 5 \\ 1 \\ 3 \\ 3 \\ -2 \\ 2 \end{pmatrix} \qquad b = \begin{pmatrix} -1 \\ 0 \\ 0 \\ 0 \\ 1 \\ 1 \end{pmatrix}
$$

## *s-t* path problem

#### *min c*<sup>T</sup>*x*

}

 $Ax = b$  $x \geq 0$ int  $n = ...$ ; // number of nodes int  $m = ...$ ; // number of edges range nodes  $= 1..n;$ range edges  $= 1..m$ ;  $int A[nodes][edges] = ...;$  $int b[nodes] = ...;$  $int c[edges] = ...;$ dvar float+ x[edges];

minimize sum(j in edges) c[j]\*x[j]; subject to { forall (i in nodes) y: sum(j in edges)  $A[i][i]*x[i] == b[i]$ ;

$$
\begin{array}{ccccccccc}\n & & & & s1 & s2 & s3 & 1t & 21 & 32 & 3t \\
s & 1 & 1 & 1 & 0 & 0 & 0 & 0 \\
1 & -1 & 0 & 0 & 1 & -1 & 0 & 0 \\
2 & 0 & -1 & 0 & 0 & 1 & -1 & 0 \\
3 & 0 & 0 & -1 & 0 & 0 & 1 & 1 \\
t & 0 & 0 & 0 & -1 & 0 & 0 & -1\n\end{array}\n\qquad\nc =\n\begin{pmatrix}\n4 \\
5 \\
1 \\
3 \\
3 \\
-2 \\
-2 \\
2\n\end{pmatrix}\n\qquad\nb =\n\begin{pmatrix}\n-1 \\
0 \\
0 \\
0 \\
1 \\
1\n\end{pmatrix}
$$

 $n = 5$ ;  $m = 7$ ;  $b = [-1, 0, 0, 0, 1];$  $c = [4, 5, -1, 3, 3, -2, 32]$ ;  $A = \begin{bmatrix} -1, -1, -1, 0, 0, 0, 0 \end{bmatrix}$ [1, 0, 0,-1, 1, 0, 0] [0, 1, 0, 0,-1, 1, 0] [0, 0, 1, 0, 0,-1,-1] [0, 0, 0, 1, 0, 0, 1]];

## Aggegating data: Tuples

Several related data can be clustered together in *tuples*  $\bullet$ *tuple Point { float x; float y; } Point P1 = <1,2>; int a = P1.x; Int b = P1.y; {Point} points = { <1,2>, <2,3>, <4.1, 5.2>};*

## Exploiting sparsity: tuples

*max y*<sub>t</sub> - *y*<sub>s</sub>

 $y_v - y_u \leq c_{uv}$  for all  $uv \in A$  4

int Nvert  $=$  ...; range Verts = 1..Nvert; int source  $=$  ...; int  $\sin k = ...$ ; *tuple arc* { *int u; int v; float w;*  }  $\{arc\}$  Arcs = ...;

dvar float y[Verts]; maximize y[sink] - y[source];

subject to {

forall(e in Arcs)  $y[e.v] - y[e.u] \le e.w;$ 

*1* 4 3 5 2 5 1 -2 2 3 3  $G = (V, A)$ Nvert  $= 5$ ; source  $= 1$ ;

 $Arcs = \{$ <1 2 1>, <1 3 5>, <1 4 4>, <2 3 -2>, <2 5 2>,  $<$ 3 4 3 $>$ , <4 5 3>, };

 $sink = 5$ :

}

#### Expression

Conditional expressions can be used in loops and in summations. ۰

```
int Nvert = ...;
range Verts = 1..Nvert;
int source = ...;
int \sin k = ...;
tuple arc { 
 int u; 
 int v; 
 float w; 
}
\{arc\} A = ...;dvar float+ x[A];
```

$$
\min \sum_{uv \in A} \sum_{uv \in A} c_{uv} x_{uv}
$$
\n
$$
\sum_{us \in \delta_D(s)} x_{us} - \sum_{su \in \delta_D(s)} x_{su} = -1 \quad S
$$
\n
$$
\sum_{ut \in \delta_D(t)} x_{ut} - \sum_{tu \in \delta_D(t)} x_{tu} = 1 \quad t
$$
\n
$$
\sum_{uv \in \delta_D(v)} x_{uv} - \sum_{vu \in \delta_D(v)} x_{vu} = 0
$$
\n
$$
x \ge 0 \quad x \in R^A
$$

```
minimize sum (e in A) e.w * x[e];
subject to {
 forall (z in Verts : z != source 88 z!= sink)
    z: sum (e in A: e.v = = z) x[e] - sum (e in A: e.u = = z) x[e] = = 0;
 s: sum (e in A: e.v == source) x[e] - sum (e in A: e.u == source) x[e] = -1;
 t: sum (e in A: e.v == sink) x[e] - sum (e in A: e.u == sink) x[e] = 1;
}
```